## 认证电子书

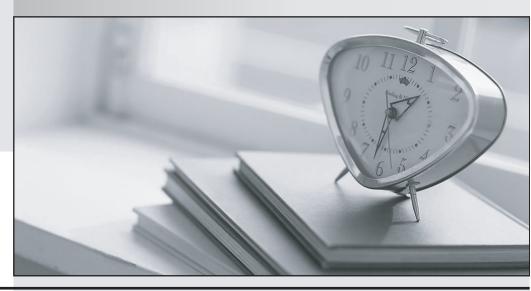

质 量 更 高 服 务 更 好

半年免费升级服务

http://www.itrenzheng.com

Exam 050-683

**Title** Desktop management with zenworks for desktops 4

Version . DEMO

1. What is the NetWare console command to verify that automatic workstation import (AWI) is working

correctly?

A. JAVA -SHOW

**B. ZENWSIMPORT** 

C. JAVA -ZENWSIMPORT

D. SHOW -ZENWSIMPORT

Answer:A

- 2. Which statements are true regarding ZENworks for Desktops 4 (ZfD 4) policies? (Choose two)
- A. Policies are stored on the workstation.
- B. Policies are grouped according to functional area.
- C. Policies allow you to assign file system rights to users.
- D. ZfD 4 allows the same type of policy to perform various actions according to a specified schedule.

Answer:B, D

- 3 .By default, which policy package has highest precedence?
- A. A policy package associated with a group object.
- B. A policy package associated with the root object.
- C. A policy package associated with an organization (O) object.
- D. A policy package associated with an organization unit (OU) object.

Answer:A

### **4.DRAG DROP**

Rank the default precedence of each policy package in order, from highest to lowest.

# Place here Place highest precedence here Place middle precedence here Place lowest precedence here Select from these Policy Packages A package associated with a group object A package associated with a container object A package associated with a individual object

Answer:

### Place here

### A package associated with a individual object

A package associated with a group object

A package associated with a container object

## Select from these Policy Packages

5. Which ZENworks for Desktops 4 (ZfD4) policies are cumulative policies? (Choose two)

- A. Windows Group policies
- B. Dynamic Local User polices
- C. Computer Extensible policies
- D. Windows Desktop Preferences polices

Answer:A, C

- 6. What is the benefit of implementing a search policy?
- A. It allows you to search eDirectory for a specified user.
- B. It limits how fat up the tree ZENworks looks for effective polices.
- C. It allows outdated workstations to be easily located and removed.
- D. It allows you to monitor events from outside the organization's network.

Answer:B

7. You created a server policy package and associated it with a server object.

Where are the polices applied?

- A. To all ZENworks for Desktops back-end servers-
- B. To all objects in the tree that are valid types for the package.
- C. To all objects on the server that are valid types for the package.
- D. To all objects in the container that are valid types for the package.

Answer:C

8. Which server package policy should you use to automatically place and name workstation objects in the

eDirectory tree?

- A. Rollup policy
- B. Wake-on-LAN policy
- C. Imaging server policy
- D. Workstation import policy

Answer:D

9. Which remote management utility can you use to run applications on the managed

workstation from the

administrator workstation?

- A. Diagnostics
- B. File Transfer
- C. Remote View
- D. Remote Execute
- E. Remote Wake Up

Answer:D

### 10.HOTSPOT

Click the option in ConsoleOne you use to get real-time information about device drivers on the controlled workstation.

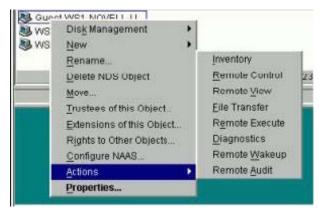

### Answer:

- 11. What objects can you use to set security parameters for remote management? (Choose 2.)
- A. Alias
- B. User
- C. Group
- D. Workstation
- E. Server package

Answer:B, D

- 12. Which eDirectory design guidelines for NetWare should you follow when implementing ZENworks for Desktops? (Choose two)
- A. Tier design guidelines
- B. Tree design guidelines
- C. Policy design guidelines
- D. Server design guidelines
- E. Replica design guidelines

Answer:B, E

- 13. Which utility do you use to access the Remote Operator Wizard?
- A. StartX
- B. iMonitor

- C. iManager
- D. ConsoleOne

Answer:D

- 14..In relation to ZENworks for desktop 4, which tool is used to assign the necessary rights for a user to remotely control a workstation?
- A. Help desk wizard
- B. Remote control wizard
- C. Remote operator wizard
- D. Remote management wizard

Answer:C

- 15. Which tool can you use to remotely manage a workstation?
- A. NWAdmin
- **B. RCONJ.EXE**
- C. DESKTOP4.EXE
- D. Application explorer/launcher
- E. The remote management agent

Answer:C

- 16. Which policy can have multiple instances for the same user policy package?
- A. Novell iPrint policy
- B. Remote control policy
- C. User extensible policy
- D. Scheduled action policy
- E. Dynamic local user policy

Answer:D

- 17. What can the user package Novell iPrint policy do? (Choose all that apply.)
- A. Set a printer as a default printer.
- B. Install NIPP.EXE on the workstation.
- C. Configure a printer for a workstation.
- D. Install the iPrint client on a workstation.

Answer:A, D

- 18. Which configurations can be easily set using policies in the user package? (Choose two)
- A. Deploying applications across various LAN locations.
- B. Tracking various types of hardware used in your organization.
- C. Providing a full-access workstation environment for administrators.
- D. Maintaining a workstation environment for users with special needs.

Answer:C, D

19. Which object can you associate with a workstation package?

- A. User
- B. Printer
- C. Security
- D. Container
- E. Computer

Answer:D

20. When configuring a Workstation package, policies are available under 6 categories.

General, Win95-98,

WinNT-2000-XP, WinNT, Win2000, and WinXP.

What policies can be configured under the General polices category? (Choose two)

- A. Help Desk
- B. Client Config
- C. Remote Control
- D. Workstation Imaging
- E. Computer Extensible

Answer:C, D